[Windows](http://newfile.westpecos.com/get.php?q=Windows 7 Cd Dvd Device Driver) 7 Cd Dvd Device Driver >[>>>CLICK](http://newfile.westpecos.com/get.php?q=Windows 7 Cd Dvd Device Driver) HERE<<<

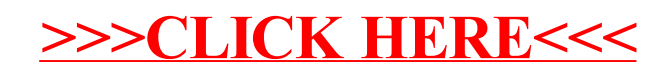